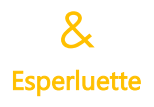

## **SKETCHUP**

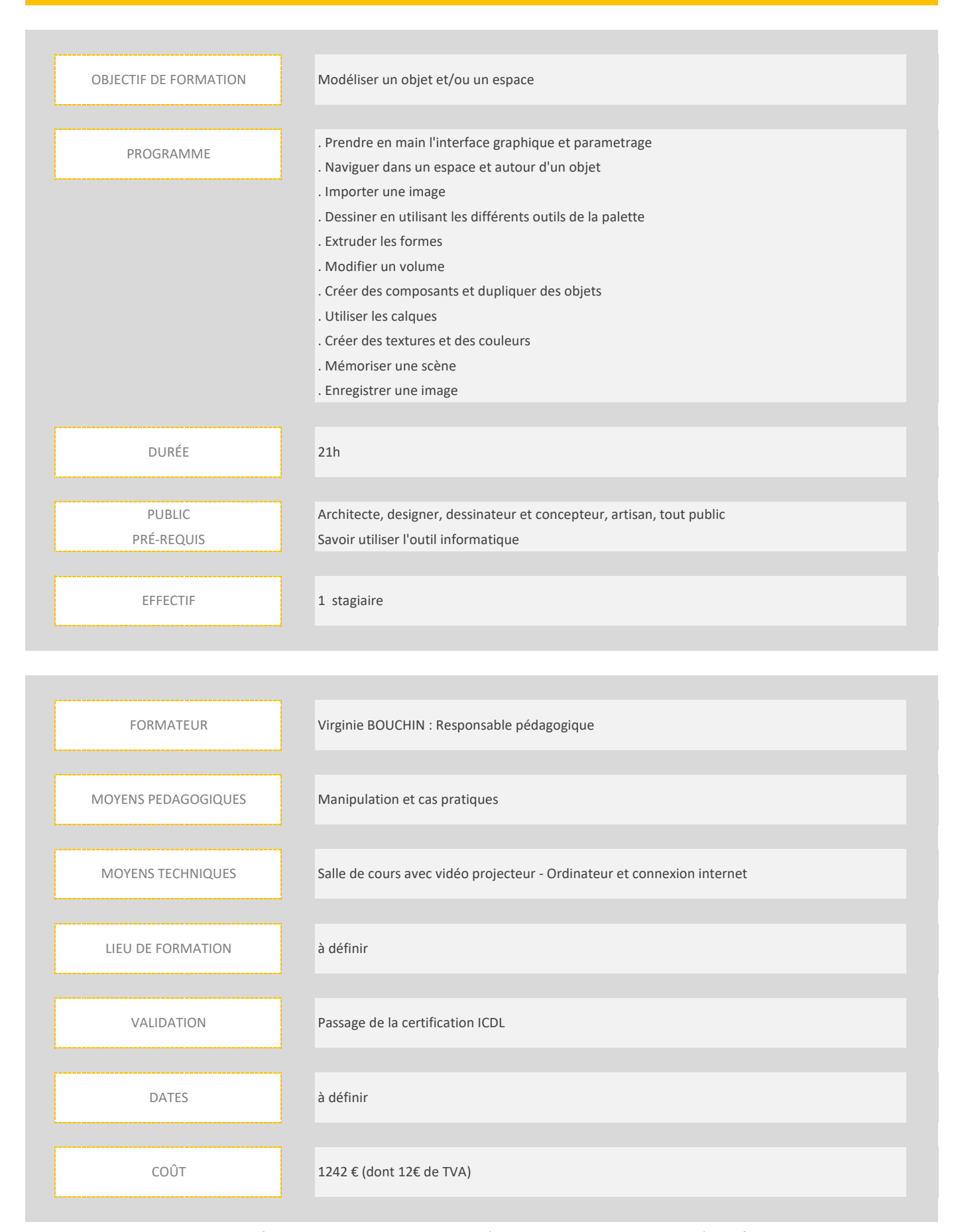

Notre centre de formation peut vous aider dans vos démarches de prise en charge des coûts de formation Toutes les précautions seront prises par rapport au Covid19